Danmarks Statistik MODELGRUPPEN Arbejdspapir\*

Jacob Nørregård Rasmussen 10. februar 2014 Nina Gustafsson Grane H. Høegh

# Modellering af det offentlige forbrug  $-$ Jun $14$

#### **Resumé:**

*Papiret dokumenterer vendingen af modellen af sammenspillet mellem den offentlige branche, o, og den offentlige sektor, o1. Udgangspunktet er et oprindeligt forslag til vendingen af GRH. Der er bygget videre på skitsen af NBR og JNR. Papiret dokumenterer de ligningsmæssige ændringer fra Jul13 til Jun14.* 

Nøgleord: Offentligt forbrug, offentlig produktion, den offentlige branche, offentlig forvaltning og service

*Modelgruppepapirer er interne arbejdspapirer. De konklusioner, der drages i papirerne, er ikke endelige og kan være ændret inden opstillingen af nye modelversioner. Det henstilles derfor, at der kun citeres fra modelgruppepapirerne efter aftale med Danmarks Statistik.* 

#### **1. Indledning**

Når brugeren vil fastlægge skøn relateret til den offentlige del af økonomien ex den offentlige beskæftigelse, er det frem til modelversion fra juli 2013 (Jul13) sket via den offentlige branche, *o*, i ADAM. Variable for den offentlige sektor, *o1*, har fulgt den offentlige branchen. Det er dog oftere relevant at den offentlige sektor bestemmes og derfor omformuleres modellen for branche og sektor, således at det er den offentlige sektor, brugeren kan fastlægge, og den offentlige branche følger så denne. Dette papir dokumenterer de nødvendige ligningsændringer som de optræder fra Jul13 til modelversionen fra juni 2014 (Jun14).

Der er forskel på afgrænsningen af den offentlige branche og den offentlige sektor i ADAM. Den offentlige branche indeholder kun (nationalregnskabs)brancher, der udelukkende producerer offentligt. Offentlig sektor inkluderer, udover den offentlige branche, også den produktion, der (nationalregnskabsmæssigt) er placeret i andre private brancher, men hvor produktionen egentlig er offentlig.

Et eksempel er nationalregnskabsbranchen *900000 Teater, musik og kunst*. I ADAM sammenhæng er dette erhverv placeret under ADAMbranchen for private tjenester, *qz*. En andel i denne branche er offentlig produktion. Når den offentlige sektor opgøres, vil andelen af nationalregnskabsbranchen *900000*, der er offentlig, indgå, mens den ikke indgår i den offentlige ADAM branche.

Dermed er produktionsværdien i den offentlige sektor større end i den offentlige branche. Langt størstedelen af den offentlige sektor udgøres dog af den offentlige branche.

I afsnit 2 opstilles modellen og forskelle til modelversionen Jul13 beskrives. Afsnit 3 konkluderer.

#### **2. Opstilling af ny model for det offentlige**

Prisen på varekøbet i den offentlige branche, *pvo*, er kendt og på den baggrund bestemmes prisen på varekøbet i offentlig forvaltning og service, *pvo1<sup>1</sup>* :

```
FRML _G 
pvol = kpvo1*pvo $
```
Sektoren produktion, *fXo1*, er omkostningsbestemt og sættes lig bidraget fra BVT og materialer:

```
FRML _I 
fXo1 = (fYfol*pyfol(-1)+fVol*pvol(-1))/pxol(-1) $
```
1

<sup>&</sup>lt;sup>1</sup> Denne del følger altså stadig den gamle opstilling, hvor sektoren blev bestemt ud fra branchen.

BVT, *fYfo1*, følger lønsummen, *Ywo1*, andre produktionsskatter og subsidier, *Spz\_*xo1, og afskrivningerne, *fInvo1*:

```
FRML _I 
fYfol = (ywo1*pywo1(-1)/pywo1)+spz_xo1*pspz_xo1(-1)/pspz_xo1 
               +Invo1*pinvo1(-1)/pinvo1)/pyfo1(-1) $
```
Andre produktionsskatter og subsidier, *Spz\_xo1*, i faste priser dannes ud fra udviklingen i lønsummen i faste priser, *fYwo1*, idet en stor del af *Spz\_xo1* er beskæftigelsessubsidier<sup>2</sup>. . Lønsummen i foregående års priser i Nationalregnskabet beregnes ud fra et lønindeks baseret på timelønsoplysninger og antal ansatte. Vores beregning af pywo1 baserer sig på samme princip:

```
FRML _G 
pywo1 = pywo1(-1)*((lnakk*klo1)/(lnakk(-1)*klo1(-1))) 
              /(dtlo1/dtlo1(-1)) $
```
Vi bruger ligeledes et lønindeks samt udviklingen i arbejdstimer. Lønindekset anvendt i ovenstående ligning adskiller sig dog fra nationalregnskabets lønindeks, som ikke offentliggøres, og derfor fås ikke helt samme udvikling. Det er derfor nødvendigt at inkludere en korrektionsfaktor, *klo1*, som opfanger afvigelser mellem lønsummen fra nationalregnskabet og lønsummen beregnet i ADAM:

> FRML \_G  $Ywo1$  = klo1\*lnakk\*Hqo1 \$

Således kan *dtlo1* fortolkes som et effektivitetsindeks på arbejdskraften i den offentlige sektor, og *klo1* fanger afvigelser mellem private og offentlige timelønninger.

Afskrivningerne, *fInvmo1* og *fInvbo1*, følger kapitalapparaterne, *fKnmo1* og *fKnbo1*, som igen følger de akkumulerede investeringer, *fImo1* og *fIbo1.* Investeringerne er eksogene.

varekøbet udvikler sig proportionalt med BVT:

<u>.</u>

```
FRML _GJRD 
fVol = fVol(-1) * fYfol/fYfol(-1)$
```
 $2$  I Nationalregnskabet deflateres beskæftigelsessubsidier med et lønindeks.

Denne del af modellen for o1, følger samme skitse som modellen for o i modelversionen Jul13. Produktionen, *fXo1*, og BVT, *fYfo1*, følger af de akkumulerede investeringer, *fKnmo1* og *fKnbo1*, og beskæftigelsen *Qo1*, som er eksogent given.

I modelversionen Jul13, optrådte en uønsket egenskab mht. det offentlige forbrug. Når det private forbrug forøgedes faldt det offentlige forbrug, *fCo*. Denne egenskab kunne forklares ud fra en ide om omprioritering af offentligt ansatte til institutionspladser, som ikke er et offentligt gode. Så den øgede efterspørgsel ville øge salget af varer og tjenester fra O1, og der ville være en mindre andel tilbage til offentligt forbrug.

Med den nye formulering bestemmes det offentlige forbrug, *Co*, ud fra den offentlige produktion, *Xo1*, plus sociale ydelser i naturalier<sup>3</sup>, *Coim*, fratrukket salg af varer og tjenester, *Xo1\_p*.

```
FRML _I 
Co=Xo1+Coim-Xo1_p
```
Salg af varer og tjenester, *Xo1\_p*, og sociale ydelser i naturalier, *Coim*, antages at følge produktionen, *Xo1*:

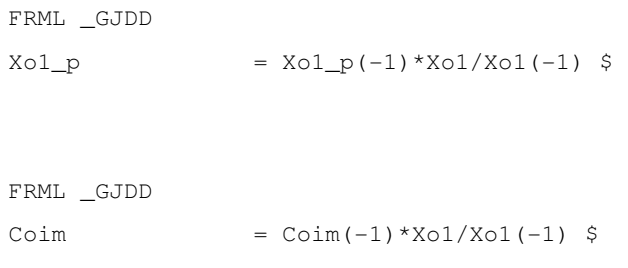

Ligningen for det offentlige forbrug i faste priser kædede værdier, *fCo*, er givet ved:

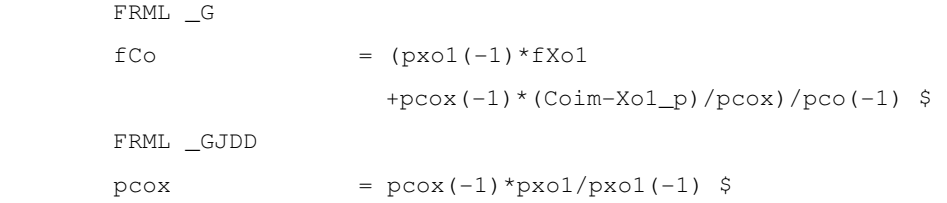

Hvor *pcox* fanger, at (*Coim*-*Xo1\_p*) ikke har helt samme prisudvikling som *Co*. Med denne formulering vil det offentlige forbrug, *fCo*, som udgangspunkt ikke påvirkes af det private forbrug.

En del af produktionen i O1 sælges. Dette ændrer ikke den private efterspørgsel, men fortrænger privat produktion. O1 kan tænkes at opkøbe produktion møntet til det private fra den private del af brancherne. Sociale

1

<sup>&</sup>lt;sup>3</sup> Sociale ydelser i naturalier er når det offentlige køber en vare/tjeneste som stilles gratis til rådighed for borgeren, ex. handicapudstyr.

ydelser i naturalier indgår ikke i produktionen O1 men produceres i brancherne.

Det offentlige forbrug får leverancer fra den offentlige branche og fra andre brancher. Den offentlige branche står for næsten 90 pct. (*Xo\_co/Co*) af leverancerne til offentligt forbrug, mens de private brancher står for resten.

Når det offentlige forbrug stiger med 1 pct., vil de private branchers leverancer til det offentlige forbrug stige med 1 pct. Stiger produktionen som følge af øgede maskin- eller anlægsinvesteringer i *O1*, vil det offentlige forbrug ikke stige samme år, hvorfor det ikke kommer til at slå ud i private investeringer samme år. Året efter stiger det offentlige forbrug, men for de private brancher kommer stigningen i produktionen ikke alene via øgede kapitalapparat, så der opleves en stigning i samtlige produktionsfaktorer uanset hvilke produktionsfaktorer der var årsag til stigningen i det offentlige forbrug. Dette giver en vis skævhed, men da de private branchers input til det offentlige forbrug er begrænset til 10 pct., er denne skævhed også begrænset.

Allerede i modelversion Okt12 blev det ændret således, at investeringerne i den offentlige branche følger investeringerne i O1

```
FRML _K 
f1bo = f1bo1*kfibo \FRML _K 
fImo = fImol*kfimo S
```
Lønmodtagerbeskæftigelsen i den offentlige branche følger beskæftigelsen i O1

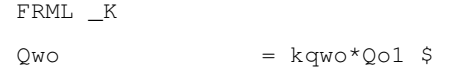

BVT i løbende priser for den offentlige branche beregnes som i modelversion Jul13, mens ligningen for BVT i foregående års priser følger formuleringen af *fYfo1* ovenfor:

```
FRML _I 
Yfo = Ywo+Spz_xo+(Invmo+Invbo)*kivo $ 
FRML _D 
fYfo = (ywo*pywo(-1)/pywo
               + Spz_xo*pspz_xo(-1)/pspz_xo 
              +(Invmo*pinvmo(-1)/pinvmo 
              +Invbo*pinvbo(-1)/pinvbo)*kivo)/pyfo(-1) $
```
Hvor prisindekset for den offentlige branches lønsum, *pywo*, følger samme opskrivning som prisindekset på den offentlige sektors lønsum, *pywo1*:

```
FRML _GJRD 
pywo = pywo(-1)*
                ((\text{lnakk*klo})/(\text{lnakk}(-1)*klo(-1)))/(dtlo/dtlo(-1)) $
```
Og arbejdskraftseffektiviteten, *dtlo*, følger udviklingen i sektorvariablen, *dtlo1*:

```
FRML _DJRD 
dtlo = dt \ln(-1) * dt \ln(1/dt \ln(-1))$
```
Lønsummens korrektionsfaktor, *klo*, sektorvariablen, *klo1*:

FRML \_DJRD  $k$ lo =  $k$ lo(-1)\* $k$ lo1/ $k$ lo1(-1) \$

Energi-inputtet i den offentlige branche BVT:

```
FRML _GJRD 
fVeo = fVeo(-1)*fYfo/fYfo(-1)$
```
For at sikre modellens konsistens er det nødvendig at beregne IO koefficienten for leverancen fra O til anvendelse i offentligt forbrug, Co, residualt.

```
FRML _I 
aXo\_co = (pco - (pxa*axa\_co+pxe*axe\_co+pxnq*axng\_co+pxne*aXne_co+pxnf*aXnf_co+pxnz*aXnz_co 
               +pxb*aXb_co+pxqz*aXqz_co+pxqs*aXqs_co 
               +pxqf*aXqf_co+pxh*aXh_co+pm01*aM01_co 
               +pm2*aM2_co+pm3r*aM3r_co+pm3k*aM3k_co 
               +pm3q*aM3q_co+pm59*aM59_co+pm7b*aM7b_co 
               +pm7y*aM7y_co+pms*aMs_co) 
               -(Spm_co+Spp_co+Spg_co)/fCo ) 
               /pxo $
```
Produktionen i den offentlige branche, i faste priser, formuleres som summen af efterspørgslen fra de enkelte I-O-komponenter. Formuleringen følger de øvrige ligninger til bestemmelse af branchernes produktion:

```
FRML _I 
fXo =(aXo_co*fCo+aXo_vma*fVma+aXo_vme*fVme 
               +aXo_vmng*fVmng+aXo_vmne*fVmne+aXo_vmnf*fVmnf 
               +aXo_vmnz*fVmnz+aXo_vmb*fVmb+aXo_vmqz*fVmqz 
               +aXo_vmqs*fVmqs+aXo_vmqf*fVmqf+aXo_vmh*fVmh 
               +aXo_vmo*fVmo+aXo_cf*fCf+aXo_cv*fCv+aXo_ce*fCe 
               +aXo_cg*fCg+aXo_cb*fCb+aXo_ch*fCh+aXo_cs*fCs 
               +aXo_ct*fCt+aXo_im*fIm+aXo_ib*fIb+aXo_it*fIt 
               +Xo_il/pxo+aXo_e01*fE01+aXo_e2*fE2+aXo_e3*fE3 
               +aXo_e59*fE59+aXo_e7y*fE7y+aXo_esq*fEsq) $
```
Produktionen i branchen, i løbende priser, formuleres ud fra omkostningssiden:

```
FRML _I 
Xo = Yfo + pveo * fVeo + pvmo * fVmo $
```
Materialekøbet er residualt givet:

```
FRML _I 
fVmo = (fXo * pxo(-1) - fYfo * pyfo(-1) - fVec * pveo(-1)) / pvmo(-1) $
```
Investeringerne og beskæftigelsen for O1 og O følges ad. Øges den private efterspørgsel, så følger den offentlige branches produktion med gennem materialekøb.

#### **3. Konklusion**

Papiret har dokumenteret ligningerne til modellering af vendingen af sammenspillet mellem den offentlige branche og den offentlige sektor som de indgår i modelversionen fra jun 2014. Vendingen betyder at den offentlige branche nu i alt væsentlighed følger den offentlige sektor.

Med den nye formulering bestemmes det offentlige forbrug, *Co*, ud fra den offentlige produktion, *Xo1*, plus sociale ydelser i naturalier, *Coim*, fratrukket salg af varer og tjenester, *Xo1\_p*, og derved er der ikke længere en direkte kobling mellem privat og offentligt forbrug.

# **4. Bilag**

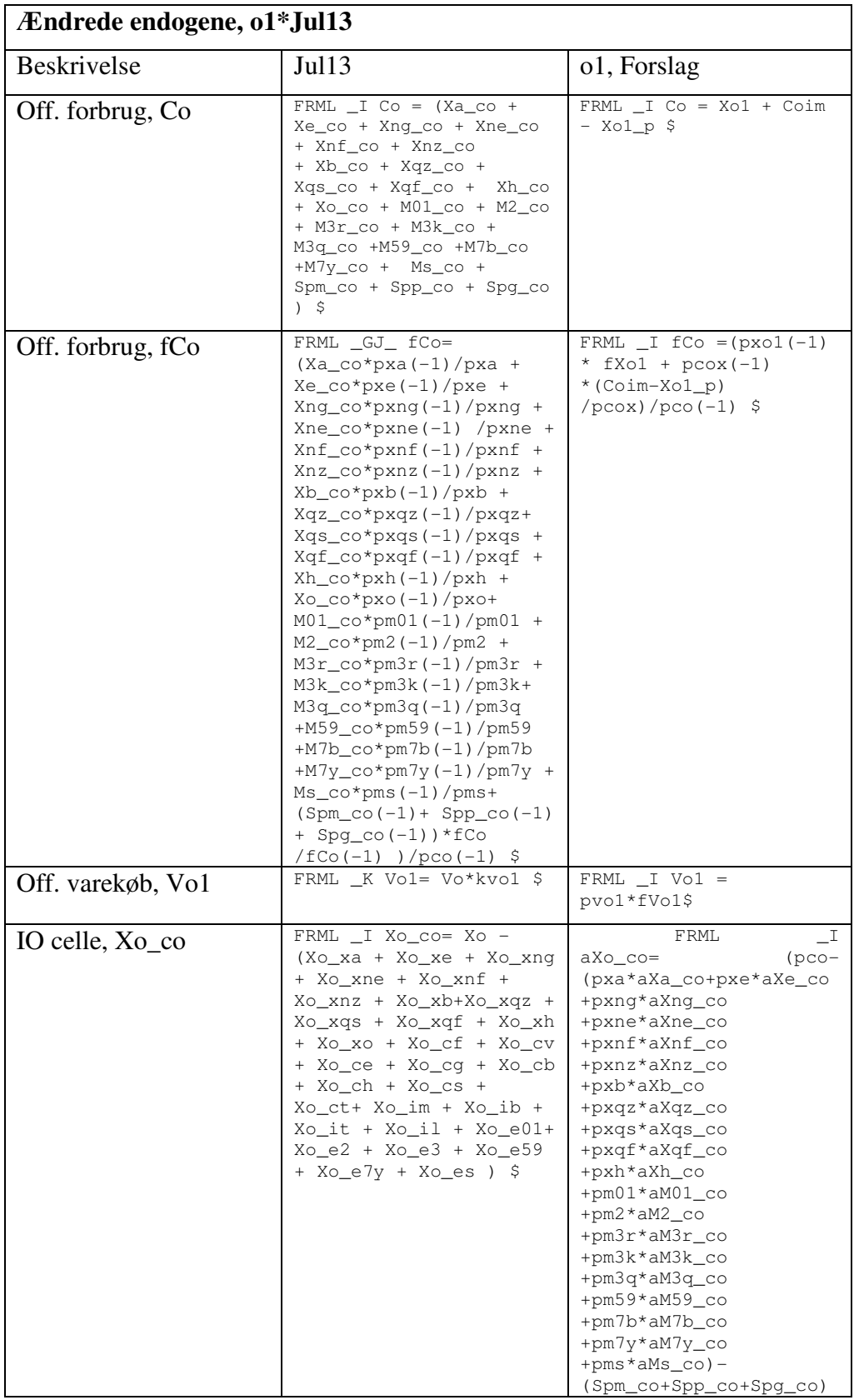

## **4.1 Ændrede, nye og udgåede ligninger**

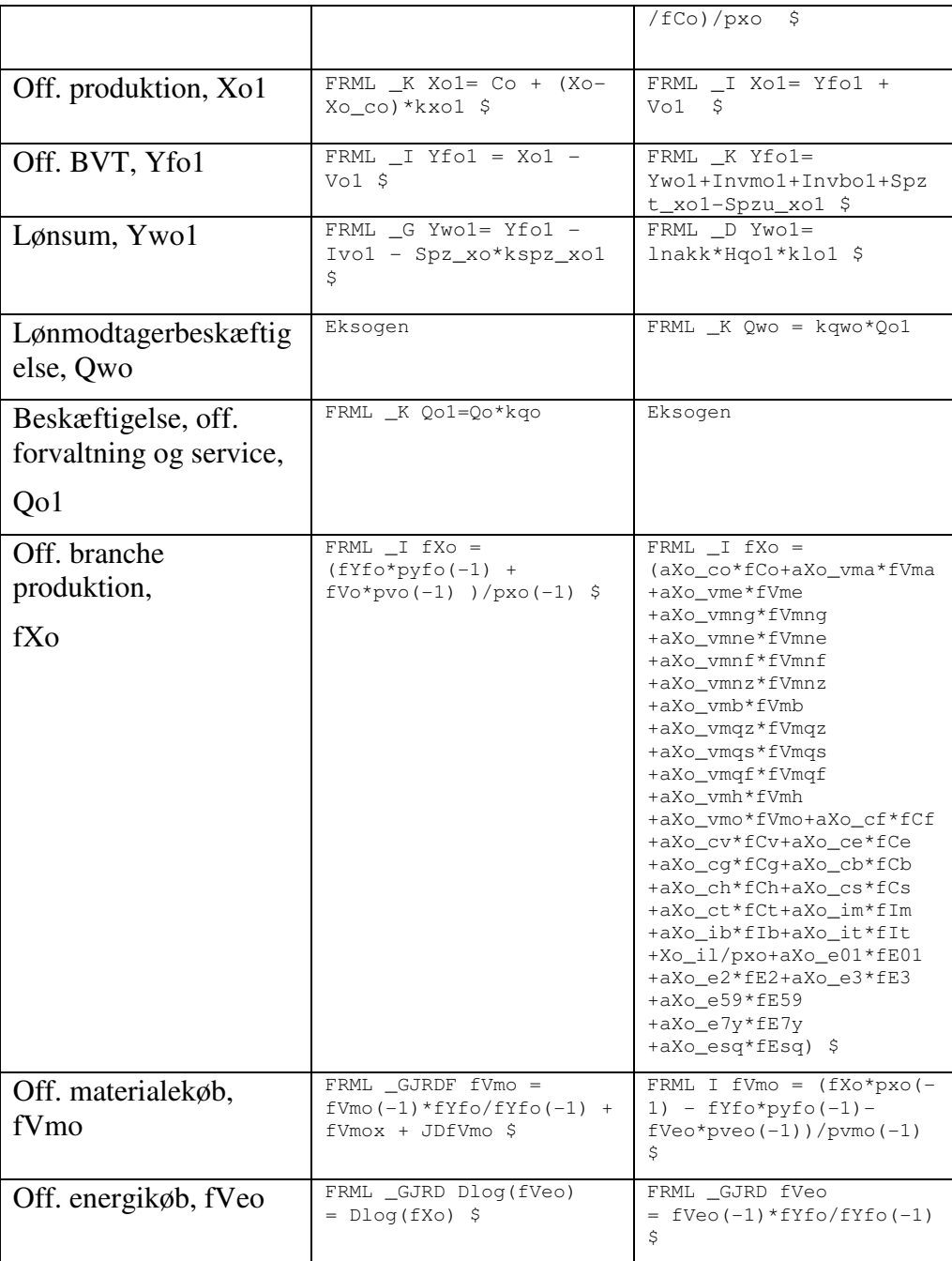

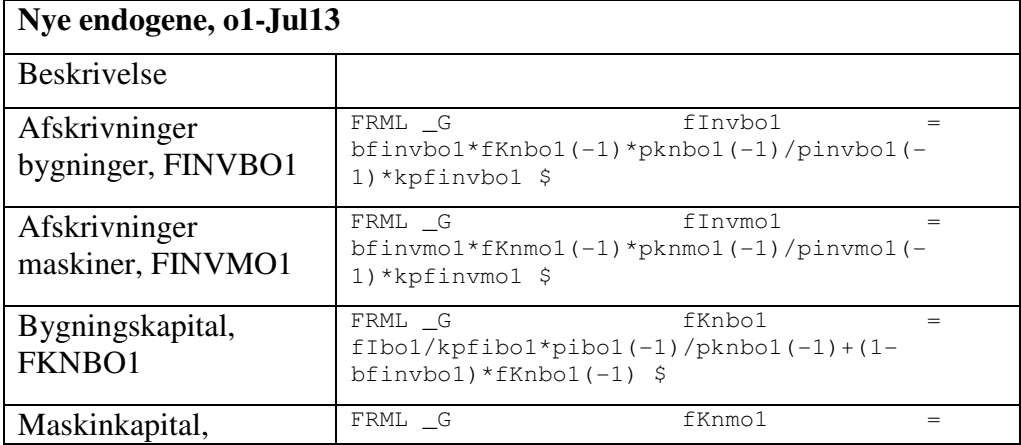

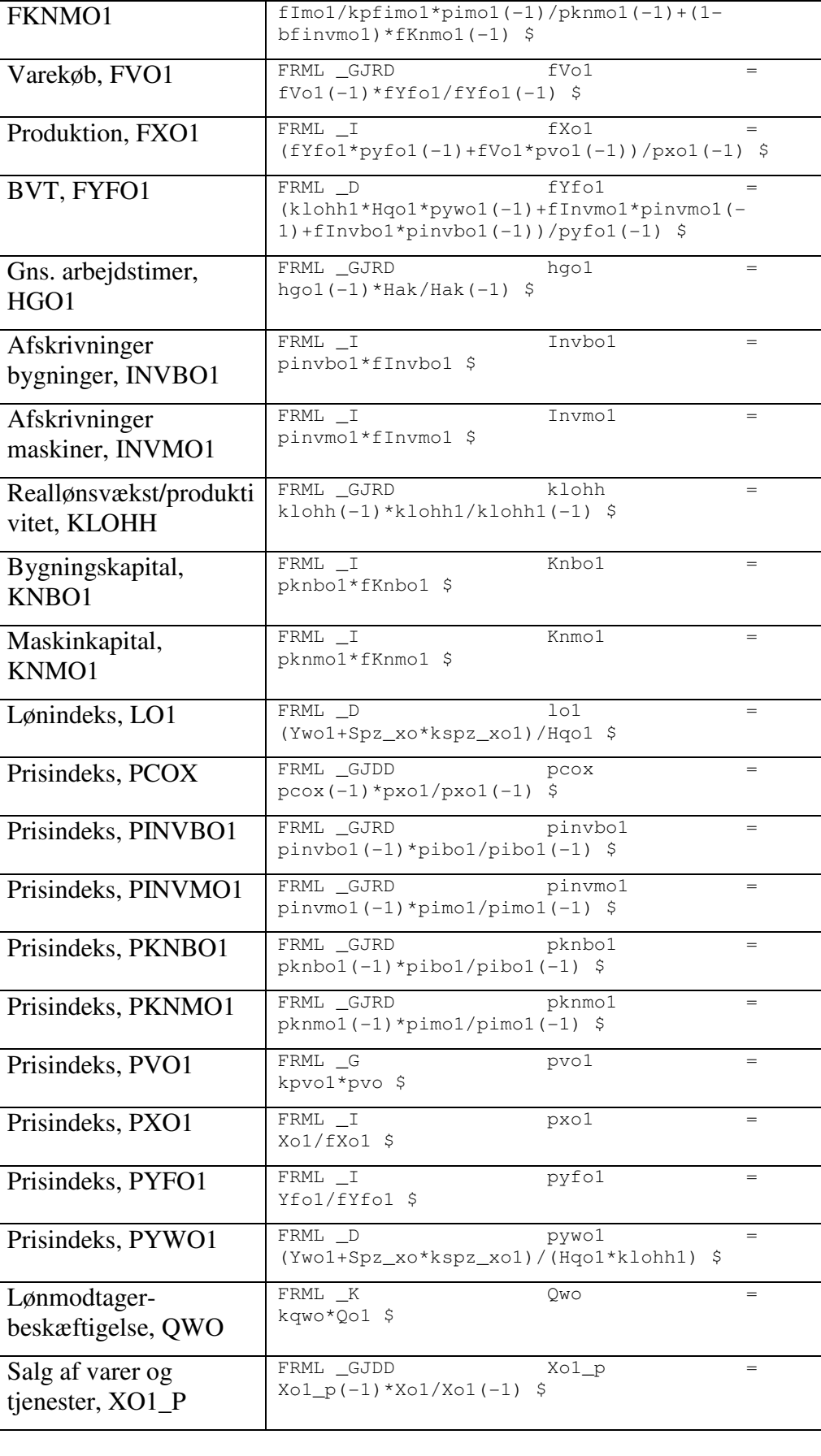

## **Nye eksogene, o1-Jul13**

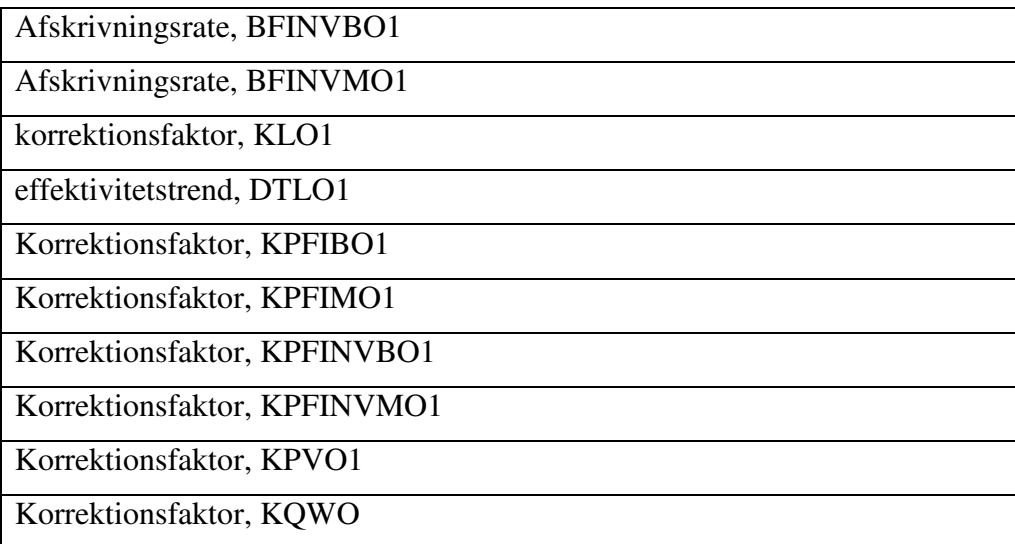

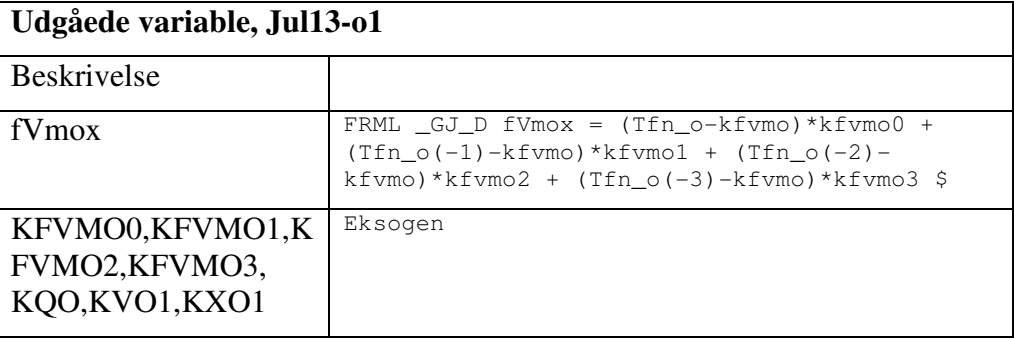